## É possível exibir uma lista de artigos relacionados ou que tenham mais informações sobre determinado assunto?

28/04/2024 17:01:10

## **Imprimir artigo da FAQ**

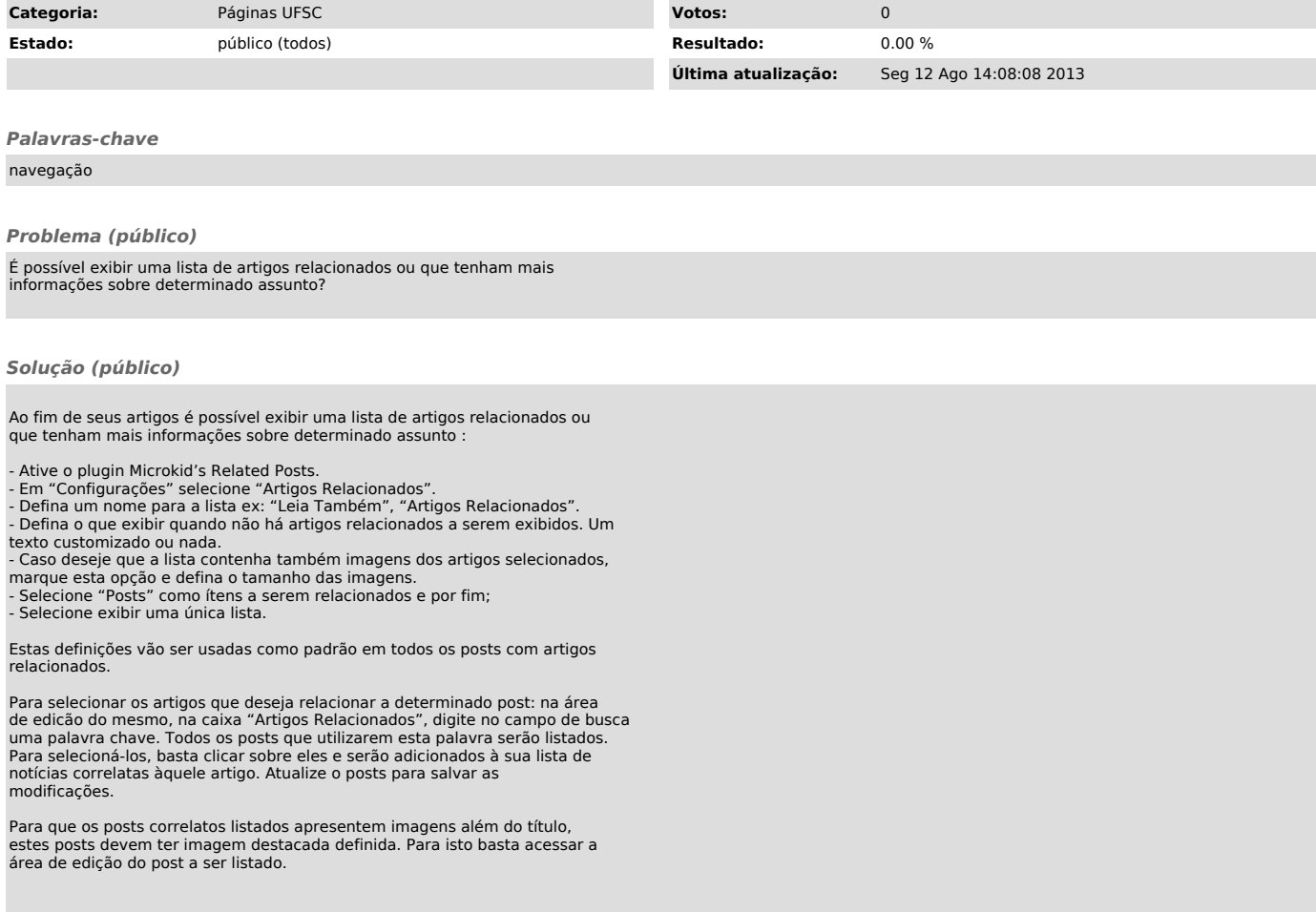